# MEER intervention survey - analysis of reliability and inter-item consistency of survey responses

## **Contents**

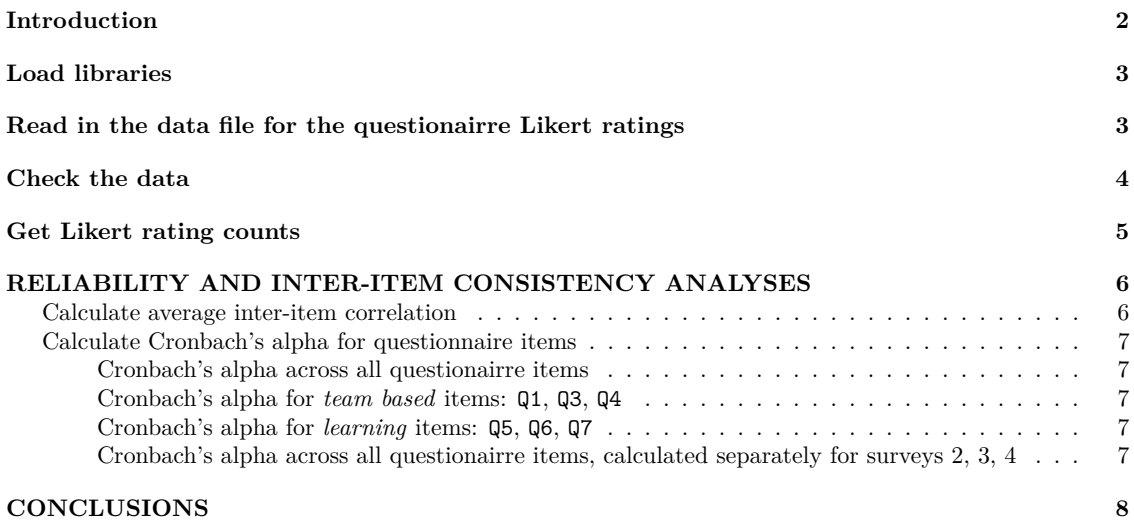

# <span id="page-1-0"></span>**Introduction**

This R notebook checks for the reliability and inter-item consistency of survey responses for the MEER trial at the Epworth hospital.

The analysis focusses on the first seven questionnaire items reported in Table 2 of the paper ("Staff opinions on the MEER approach and its impact") as listed below:

- Q1: I have enjoyed the team-based discussions
- Q2: I like the process of reviewing the standards using the map-based graphical representations in the MEERQAT tool
- Q3: I have felt comfortable expressing my views and opinions in the team-based discussions
- Q4: I have found hearing the different perspectives amongst my colleagues to be worthwhile
- Q5: I have learnt new information about the national quality standards
- Q6: I have learnt new information about specific Epworth policies and protocols
- Q7: I have enjoyed the opportunity to reflect on my own clinical practice

The responses were collected in three surveys following the initial baseline survey, i.e. at 2.5 months (survey 2), 5 months (survey 3) and 10 months (survey 4) after the start of the MEER trial.

The responses for each survey question were based on a 5 point Likert scale, ranging from a least favourable (1) to a most favourable (5) response.

A single missing Likert rating for question 5 from a respondent was filled with the mode value (4) for question 5.

# <span id="page-2-0"></span>**Load libraries**

**library**("readxl") **library**(psych) **library**(ggplot2) **library**(dplyr) **library**(FSA) **library**(lemon) knit\_print.data.frame <- lemon\_print

# <span id="page-2-1"></span>**Read in the data file for the questionairre Likert ratings**

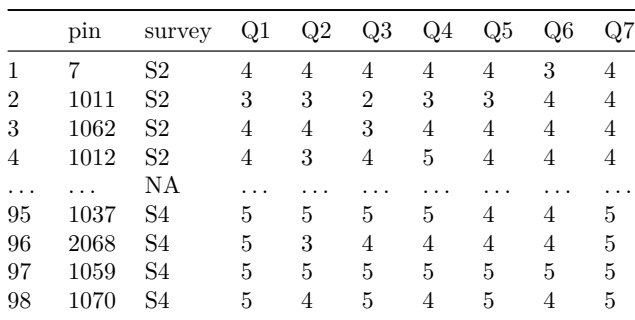

3

Data <- **read.csv**("Survey data BMJOQ Cronbach.csv") **headTail**(Data) *# display head and tail of the data file*

## <span id="page-3-0"></span>**Check the data**

```
str(Data)
```

```
## 'data.frame': 98 obs. of 9 variables:
## $ pin : int 7 1011 1062 1012 2036 1028 2050 2104 1017 1020 ...
## $ survey: Factor w/ 3 levels "S2", "S3", "S4": 1 1 1 1 1 1 1 1 1 1 1 ...
## $ Q1 : num 4 3 4 4 4 4 4 4 4 4 ...
## $ Q2 : num 4 3 4 3 4 4 3 4 4 4 ...
## $ Q3 : num 4 2 3 4 5 4 4 4 4 4 ...
## $ Q4 : num 4 3 4 5 5 5 4 4 4 4 ...
## $ Q5 : num 4 3 4 4 4 4 4 4 4 4 ...
## $ Q6 : num 3 4 4 4 4 5 4 4 4 4 ...
## $ Q7 : num 4 4 4 4 4 5 4 4 4 4 ...
```
**summary**(Data)

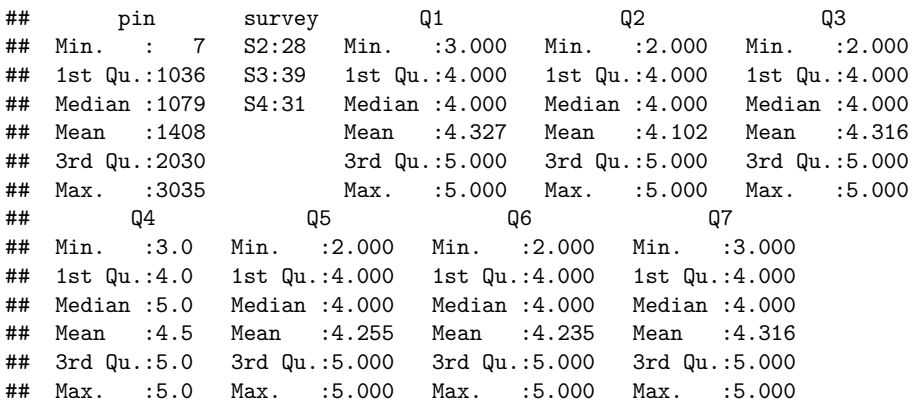

#### <span id="page-4-0"></span>**Get Likert rating counts**

```
xtabs( ~ survey + Q1, data = Data)
## Q1
## survey 3 4 5
## S2 3 14 11
## S3 3 24 12<br>## S4 3 10 18
     S4 3 10 18
xtabs( ~ survey + Q2, data = Data)
## Q2
## survey 2 3 4 5
## S2 1 5 13 9
## S3 1 6 22 10
## S4 1 4 14 12
xtabs( ~ survey + Q3, data = Data)
## Q3
## survey 2 3 4 5
## S2 1 1 14 12
## S3 0 3 23 13
## S4 1 3 10 17
xtabs( ~ survey + Q4, data = Data)
## Q4
## survey 3 4 5
     S2 1 11 16
## S3 0 21 18
## S4 1 13 17
xtabs( ~ survey + Q5, data = Data)
## Q5
## survey 2 3 4 5
## S2 1 3 15 9
## S3 0 2 25 12
## S4 0 1 18 12
xtabs( ~ survey + Q6, data = Data)
## Q6
## survey 2 3 4 5
## S2 2 3 17 6
## S3 0 1 24 14
## S4 0 1 18 12
xtabs( ~ survey + Q7, data = Data)
## Q7
## survey 3 4 5
## S2 3 16 9
## S3 2 25 12
## S4 2 12 17
```
Curtin et al. – Supplementary File #2

5

## <span id="page-5-0"></span>**RELIABILITY AND INTER-ITEM CONSISTENCY ANALYSES**

```
# For convenience, put just the question data into a separate dataframe, d
questions = c('Q1', 'Q2', 'Q3', 'Q4', 'Q5', 'Q6', 'Q7')
d <- Data[,questions]
```
#### **Calculate average inter-item correlation**

Calculate the average inter-item (i.e. inter-question) correlation for Q1-Q7 using the corrr package.

**library**(corrr) d **%>% correlate**()

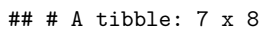

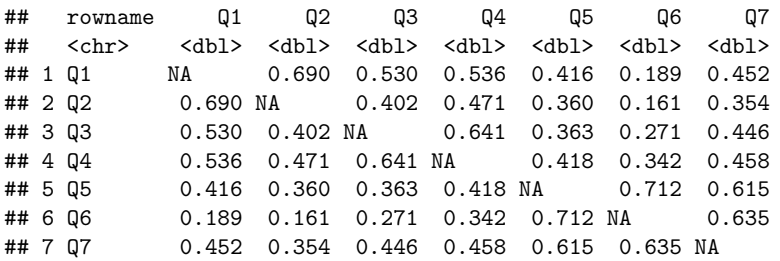

Obtain the average correlation of each item (question) with all others by computing the means for each column (excluding the rowname column):

inter\_item <- d **%>% correlate**() **%>% select**(**-**rowname) **%>% colMeans**(na.rm = TRUE)

##

```
## Correlation method: 'pearson'
## Missing treated using: 'pairwise.complete.obs'
inter_item
```
## Q1 Q2 Q3 Q4 Q5 Q6 Q7 ## 0.4688252 0.4062839 0.4421260 0.4777339 0.4808158 0.3853014 0.4935205

We can see that  $Q1$ ,  $Q4$ ,  $Q5$  and  $Q7$  are more strongly correlated with the other items on average than  $Q6$ . However, most items correlate with the others in a reasonably restricted range around .4 to .5.

To obtain the overall average inter-item correlation, we calculate the mean() of these values:

**mean**(inter\_item)

## [1] 0.4506581

#### <span id="page-6-0"></span>**Calculate Cronbach's alpha for questionnaire items**

Cronbach's alpha is one of the most widely reported measures of internal consistency and shall be implemented using the alpha() function from the R psych package. This function takes a data frame where each column is a questionnaire item and each row is a survey respondent.

Cronbach's alpha will be checked for the following questionnaire groupings:

- All questions  $(Q1 Q7)$
- Questions relating to team-based aspects of MEER (Q1, Q3, Q4)
- Questions relating to learning aspects of MEER (Q5, Q6, Q7)

<span id="page-6-1"></span>Also, the consistency of Cronbach's alpha will be checked acrosss the three surveys: S1 (2.5 months), S2 (5 months) and S3 (10 months).

#### **Cronbach's alpha across all questionairre items**

```
psych::alpha(d)$total$std.alpha
```
<span id="page-6-2"></span>## [1] 0.8516875

**Cronbach's alpha for** *team based* **items: Q1, Q3, Q4**

```
dTB <- d[c('Q1','Q3','Q4')]
psych::alpha(dTB)$total$std.alpha
```
## [1] 0.7982847

<span id="page-6-3"></span>**Cronbach's alpha for** *learning* **items: Q5, Q6, Q7**

```
dL <- d[c('Q5','Q6','Q7')]
psych::alpha(dL)$total$std.alpha
```
## [1] 0.8503299

<span id="page-6-4"></span>**Cronbach's alpha across all questionairre items, calculated separately for surveys 2, 3, 4**

7

```
Survey 2
S2 <- Data[Data$survey == 'S2', questions]
psych::alpha(S2)$total$std.alpha
```
## [1] 0.8487798

```
Survey 3
S3 <- Data[Data$survey == 'S3', questions]
psych::alpha(S3)$total$std.alpha
```

```
## [1] 0.8363949
```
*Survey 4* S4 <- Data[Data**\$**survey **==** 'S4', questions] psych**::alpha**(S4)**\$**total**\$**std.alpha

## [1] 0.8723361

# <span id="page-7-0"></span>**CONCLUSIONS**

#### **Average inter-item correlations**

The calculations on average inter-item correlation between the seven questionairre items (Q1 - Q7) showed that almost all items correlate with the others in a reasonably restricted range of 0.4 to 0.5, indicating good consistency in inter-item correlation.

Items Q1, Q4, Q5 and Q7 are more strongly correlated with the other items on average than Q6.

#### **Cronbach alpha analyses**

Rule of thumb guidelines for interpreting Cronbach alpha (*α*) for Likert scale questions are indicated in the table below:

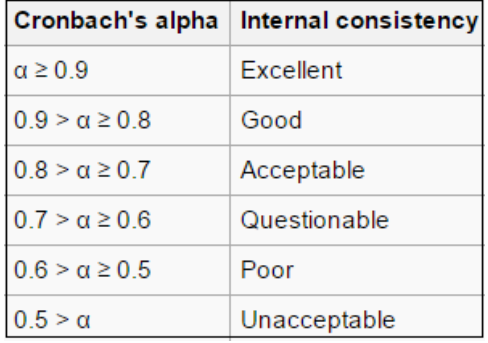

On this basis, the seven questionairre items showed good internal consistency ( $\alpha = 0.85$ ) as a tool for assessing general approval of the MEER approach.

This good consistency was maintained when the Likert rating data was segregated for each survey (*α* = 0.85 for survey 2,  $\alpha = 0.84$  for survey 3,  $\alpha = 0.87$  for survey 4), indicating that the questionnaire items were stable over time (2.5, 5, 10 months after trial commencement), and for different groups of respondents.

Cronbach alpha was also calculated for questionairre items subdivided by two smaller topic groups:

- Questions relating to respondents' experience of *team-based* aspects of MEER (Q1, Q3, Q4)
- Questions relating to respondents' experience of *learning* aspects of MEER (Q5, Q6, Q7)

The *learning* topic subgroup showed good internal consistency ( $\alpha = 0.85$ ) and the *team-based* topic subgroup showed borderline good/acceptable internal consistency ( $\alpha = 0.80$ ).

Overall, it is concluded that these analyses validate the survey questions as an appropriate tool for gauging the approval of respondents to the MEER approach.